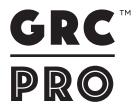

# **Grouting Air Voids In Concrete Benchtops**

## **OVERVIEW**

Here are the instructions for grouting air voids in a concrete benchtop:

## **Safety First**

Caution: GFRC mixtures contain fine powders that can irritate the eyes, lungs, and skin, so handle the materials with care.

- Work in a well-ventilated area
- Gloves, safety glasses and a mask are essential

## **MATERIALS**

Gloves

- Grout mix (or Premix)
- Mixing bucket
- Trowel

- Sponge
- Sandpaper

## **STEPS**

| 1 | Prepare the surface: Start by cleaning the area around the air voids with a damp sponge. This will help to remove any dust or debris that could interfere with the adhesion of the grout.                                                 |
|---|----------------------------------------------------------------------------------------------------|
| 2 | Mix the grout:  In a mixing bowl, combine the grout mix according to the manufacturer's instructions. Typically, this will involve adding water to the grout powder and mixing until it forms a paste.                                    |
| 3 | Apply the grout: Using a trowel, apply the grout to the air voids. Be sure to fill the voids completely and leave a slight mound over the top. You can also use your hand to apply, make sure you push the grout into the voids properly. |
| 4 | Allow the grout to cure:  Allow the grout to cure for at least 24 hours. During this time, it is important to keep the grout moist. You can do this by covering it with a damp cloth or by misting it with water.                         |
| 5 | Sand the grout: Once the grout has cured, use sandpaper to smooth it out and flush it with the surrounding surface. You may need to use different grits of sandpaper to achieve a smooth finish.                                          |

#### **Additional Tips:**

- 1. If the air voids are very small, you can use a toothpick or other small tool to apply the grout.
- 2. If the air voids are very large, you may need to apply the grout in multiple coats.
- 3. Once the grout has cured, you can seal the benchtop to protect it from stains and scratches.

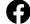

Join our Facebook group and send us pics of your completed GRC projects. **We'd love to see your projects @GRCPRONZ**